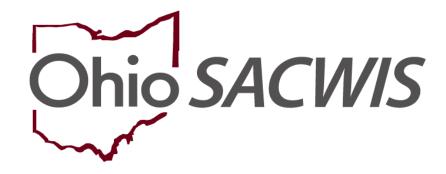

**Knowledge Base Article** 

#### **Table of Contents**

| Overview                        | 3 |
|---------------------------------|---|
| Navigating to the Skills Screen | 3 |
| Adding Skills                   | 5 |

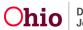

#### **Overview**

You can record a **Provider's** specialized **Skills or Training** in Ohio SACWIS, such as CPR, Braille, First Aid Training, etc. You will need the security profile of **Provider Worker** or **Private Agency Home Study Assessor** to add the skills.

Complete the following steps to record a provider's specialized skills.

#### Navigating to the Skills Screen

- 1. On the Ohio SACWIS Home screen, click the Provider tab.
- 2. Click the **Workload** tab and located the Provider record you wish to work on, or click the **Provider Search** tab and follow the instructions below:

| Home                  | Case                | Provider            |         | Financia    | al            | Administration                    |  |  |
|-----------------------|---------------------|---------------------|---------|-------------|---------------|-----------------------------------|--|--|
| Workload Provider Sea | ch Provider Match R | lecruitment Inquiry | Trainin | g Contracts | Agency Certil | fications KCCP Pre-Screening Tool |  |  |

The Provider Profile Search Criteria screen displays.

- 3. Enter search criteria in the appropriate fields OR enter the **Provider ID**, if known.
- 4. Click the **Search** button.

| Search For Provider Profile                                          |      |                                     |                                      |                    |                      |        |
|----------------------------------------------------------------------|------|-------------------------------------|--------------------------------------|--------------------|----------------------|--------|
| Provider ID:                                                         |      |                                     |                                      |                    |                      |        |
|                                                                      |      |                                     |                                      |                    |                      |        |
|                                                                      |      |                                     |                                      |                    |                      |        |
|                                                                      |      | OR                                  |                                      |                    |                      |        |
|                                                                      |      |                                     |                                      |                    |                      |        |
| Provider Name:                                                       |      | Men                                 | iber Last Name:                      | Member First Name: | Member Middle Name : |        |
|                                                                      |      |                                     |                                      |                    |                      |        |
| Provider Category.                                                   |      |                                     |                                      |                    |                      |        |
|                                                                      | ~    |                                     |                                      |                    |                      |        |
|                                                                      |      |                                     |                                      |                    |                      |        |
| Agency Type:                                                         |      |                                     |                                      |                    |                      |        |
|                                                                      | ~    |                                     |                                      |                    |                      |        |
| Agency:                                                              |      |                                     |                                      |                    |                      | ^      |
|                                                                      |      |                                     |                                      |                    |                      | ~      |
|                                                                      |      |                                     |                                      |                    |                      |        |
| Provider Type:                                                       |      |                                     |                                      |                    |                      |        |
|                                                                      |      |                                     | nclude "Closed" Provider Type Status |                    |                      |        |
|                                                                      |      |                                     |                                      |                    |                      |        |
| Provider Status:                                                     | ~    |                                     |                                      |                    |                      |        |
|                                                                      |      |                                     |                                      |                    |                      |        |
|                                                                      |      |                                     |                                      |                    |                      |        |
|                                                                      |      |                                     |                                      |                    |                      |        |
| Address. Contact and Provider Reference Criteria Y                   |      |                                     |                                      |                    |                      |        |
|                                                                      |      |                                     |                                      |                    |                      |        |
| Name Match Precision                                                 |      |                                     |                                      |                    |                      |        |
| Returns results matching entered names including AKA names/nicknames |      |                                     |                                      |                    |                      |        |
| + AKA/Nicknames                                                      |      |                                     |                                      |                    |                      |        |
| Fewer Results                                                        |      | More Results                        |                                      |                    |                      |        |
|                                                                      |      |                                     |                                      |                    |                      |        |
| Search Clear Form                                                    |      |                                     |                                      |                    |                      |        |
|                                                                      |      |                                     |                                      |                    |                      |        |
|                                                                      |      | 1                                   |                                      |                    |                      |        |
| Daga 2 of 6                                                          | Ohia | Department of<br>Job and Family Ser |                                      | Leat David         |                      | 7/0000 |
| Page 3 of 6                                                          | Ohio | Job and Family Ser                  | rvices                               | Last Rev           | ised: 06/2           | 1/2023 |

The results display in the **Provider Profile Search Results** grid at the bottom of the screen.

5. Click the Edit link in the appropriate row.

| Search Results                          |           |        |      |  |
|-----------------------------------------|-----------|--------|------|--|
| Result(s) 1 to 15 of 500 / Page 1 of 34 |           |        |      |  |
|                                         |           |        |      |  |
| view<br>edit                            |           | CLOSED | HOME |  |
| View Provider Type Info                 | rmation V |        |      |  |
| dew I                                   |           | ACTIVE | HOME |  |
| View Provider Type Info                 | mation.~  |        |      |  |
| view                                    |           | CLOSED | HOME |  |
| View Provider Type Info                 | rmation ~ |        |      |  |

The **Provider Overview** screen for the selected provider displays.

6. Click the **Skills** link in the **Navigation** menu.

| Provider Overview                 |                                                         |   |
|-----------------------------------|---------------------------------------------------------|---|
| Activity Log                      | PROVIDER NAME / I/D. CATEGORY / STATUS<br>Home / Active |   |
| Inquiries                         | Home / Active                                           |   |
| KPIP History                      | PRIMARY ADDRESS: PRIMARY CONTACT:                       |   |
| KCCP Pre-Screening Tool           | PRIMARY ADDRESS: PRIMARY CONTACT:                       |   |
| Forms/Notices                     | •                                                       |   |
| Skills                            |                                                         | _ |
| Training                          | Provider Actions                                        |   |
| Acceptance Criteria               | Provider (Information, ) Linked 1592 Providers          |   |
| Description of Home               | PTOMOS INUTINIAL E LENSU TOXAPIS                        |   |
| Description of Family             |                                                         |   |
| Foster to Adopt (1692) Home Study |                                                         |   |
| Home Study                        |                                                         |   |
| Approval/Certification            |                                                         | _ |
| Large Family Assessment           | Approval/Certification Spans                            |   |
| Kinship Assessment                |                                                         |   |
| Contracts                         |                                                         |   |
| Service Credentials               | View History                                            |   |
| Placements/Services               |                                                         |   |
| Intake Reports                    | Approval Information                                    |   |
| Complaints/Rule Violations        |                                                         |   |
| Waiver                            |                                                         |   |
| AP Search History                 |                                                         |   |
| Living Arrangement                | Action Items Provider Alerts Assignments                |   |

The **Skills** screen displays as shown below.

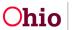

# **Adding Skills**

1. Click the Add Skills link in the appropriate row.

| Workload Provider Search Provider Match                                                                                                    | tch Recruitment Inquiry Training Contracts Agency Certifications KCCP Pre-Screening Tool |               |   |
|----------------------------------------------------------------------------------------------------|------------------------------------------------------------------------------------------|---------------|---|
|                                                                                                    |                                                                                          |               | - |
| der Overværer                                                                                                    | PROVIDER NAME / ID Johnson Williams, Ethan & Richardson, Skyra / 28347064                | CATEGORY Home |   |
| Rx Log                                                                                                    |                                                                                          |               |   |
| itins<br>P. History                                                                                                    | Skills                                                                                   |               |   |
| E-Matery<br>CP. Pre-Screening Tool                                                                                                    | Member Name                                                                              | Skills        |   |
| 2 re-screening log                                                                                                    |                                                                                          | 3Kill5        |   |
| lis                                                                                                    | 032260                                                                                   |               |   |
| 100                                                                                                    | add select                                                                               |               |   |
| pectance Criteria                                                                                                    |                                                                                          |               |   |
| scription of Home                                                                                                    |                                                                                          |               |   |
| scription of Family                                                                                                    |                                                                                          |               |   |
| ster to Adopt (1092) Home Study                                                                                                    |                                                                                          |               |   |
| rre Staty                                                                                                    |                                                                                          |               |   |
| proval Certification                                                                                                    |                                                                                          |               |   |
| on Family Assessment                                                                                                    |                                                                                          |               |   |
| nhie Assessment                                                                                                    |                                                                                          |               |   |
| colnects                                                                                                    |                                                                                          |               |   |
| nice Credentials                                                                                                    |                                                                                          |               |   |
| acements/Services                                                                                                    |                                                                                          |               |   |
| laka Records                                                                                                    |                                                                                          |               |   |
| and the second second sec |                                                                                          |               |   |

The Provider Skills screen displays.

- 2. In the Available Skills field, click the appropriate skill to highlight it.
- 3. Click the Add >> button to move the selection to the Selected Skills field.

| PROVIDER NAME / ID |                             |        | CAU               | EGORY Home |    |  |
|--------------------|-----------------------------|--------|-------------------|------------|----|--|
| ovider Skills      |                             |        |                   |            |    |  |
|                    | Available Skills:           |        | Selected \$kills: |            |    |  |
|                    | ٩                           | AddAll | Add Remove        | Remove All | Q. |  |
|                    | Apnea Monitoring Training   |        |                   |            |    |  |
|                    | Behavior Modification       |        |                   |            |    |  |
|                    | Braille                     |        |                   |            |    |  |
|                    | C.P.R.                      |        |                   |            |    |  |
|                    | Dentist                     |        |                   |            |    |  |
|                    | Educator                    |        |                   |            |    |  |
|                    | First Ald Training          |        |                   |            |    |  |
|                    | Licensed Physical Therapist |        | •                 |            |    |  |
| ments:             |                             |        |                   |            |    |  |
| nents:             | -                           |        |                   |            |    |  |
|                    |                             |        |                   |            |    |  |
|                    |                             |        |                   |            |    |  |
|                    | *****                       |        |                   |            |    |  |
| cel Check Clear    | 2000                        |        |                   |            |    |  |
|                    |                             |        |                   |            |    |  |
| Cancel             |                             |        |                   |            |    |  |

4. Repeat Steps 2-3 as needed to move additional skills.

The skill(s) appear in the **Selected Skills** field as shown below.

- 5. If an incorrect skill was selected, click the skill in the Selected Skills list.
- 6. Click the **<< Remove** button. The skill returns to the **Available Skills** field.
- 7. In the **Comments** field, enter any comments as needed.

| PROVIDER NAME / ID          |        | CATEGORY Home           |    |  |
|-----------------------------|--------|-------------------------|----|--|
| Provider Skills             |        |                         |    |  |
| Available Skills:           |        | Selected Skills:        |    |  |
| ٩                           | 601.60 | Add Barnove Bernov      | Q. |  |
| Apnea Monitoring Training   |        | La Demense reconstances |    |  |
| C.P.R.                      |        | Draille                 |    |  |
| Dentist                     |        |                         |    |  |
| Educator                    |        |                         |    |  |
| First Aid Training          |        |                         |    |  |
| Licensed Physical Therapist |        |                         |    |  |
| Medical Doctor              |        |                         |    |  |
| Other                       |        |                         |    |  |
|                             |        |                         |    |  |
| rework provider skills      |        |                         |    |  |
|                             |        |                         |    |  |
|                             |        |                         |    |  |
| Spell Check Clear 1977      |        |                         |    |  |
| Same Cancel                 |        |                         |    |  |

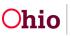

- 8. When complete, click the **Save** button.
- 9. The selected skills display on the **Skills** screen grid along with a message that your data has been saved.

| Workload                                                                                                    | Provider Search | Provider Match | Recruitment   | Inquiry         | Training        | Contracts       | Agency Certifications | KCCP Pre-Scre | eening Tool |                                  |   |       |  |   |
|----------------------------------------------------------------------------------------------------|-----------------|----------------|---------------|-----------------|-----------------|-----------------|-----------------------|---------------|-------------|----------------------------------|---|-------|--|---|
| 0                                                                                                    |                 |                |               |                 |                 |                 |                       |               |             |                                  |   |       |  |   |
| Provider Overview                                                                                           |                 |                | O Your data h | as been saved   |                 |                 |                       |               |             |                                  |   |       |  | 3 |
| Activity Loo<br>Instantes                                                                                   |                 |                | PROVIDER N    | AME / ID: Johns | on Williams, Et | han & Richardso | n, Skyra / 28347064   |               |             | CATEGORY Home                    |   |       |  |   |
| KPIP History                                                                                                |                 |                | (a            |                 |                 |                 |                       |               |             |                                  |   |       |  |   |
| KCCP Pre-Screening.                                                                                         | Tool            |                | Skils         |                 |                 |                 |                       |               |             |                                  |   |       |  |   |
| Forms/Notices                                                                                               |                 |                |               |                 |                 |                 |                       |               |             |                                  |   | kills |  |   |
|                                                                                                    |                 |                |               |                 |                 |                 |                       | ame           |             |                                  |   | NIIS  |  |   |
|                                                                                                    |                 |                | 2000          |                 |                 |                 | Member N              | ame           |             | Behavior Modification            | s | NIIS  |  |   |
| Insining                                                                                                    |                 |                | 888           |                 |                 |                 | Member N              | ame           |             | Behavior Modification<br>Braille | s | NIIS  |  |   |
|                                                                                                    |                 |                |               |                 |                 |                 | Member N              | ame           |             | Behavior Modification<br>Braille | 8 | kans. |  |   |
| Izaining<br>Acceptance Criteria                                                                             |                 |                | 888           |                 |                 |                 | Member N              | ame           |             | Behavior Modification<br>Braile  | S | NHS   |  |   |
| Training<br>Accestance Criteria<br>Description of Home                                                      |                 |                | 888           |                 |                 |                 | Member N              | ame           |             | Bahawor Modification<br>Braille  | S | NHS   |  |   |
| Accessionce Cotecia<br>Description of Home<br>Description of Earnity<br>Foster to Adopt (1092<br>Home Study | 1) Home Study   |                | 888           |                 |                 |                 | Member N              | ame           |             | Behavior Modification<br>Bratile | S | NHS   |  |   |
| Training<br>Accestance: Colecta<br>Description of Home<br>Description of Family<br>Foster to Adopt (1032    | 1).Hame Skalv   |                | 888           |                 |                 |                 | Member N              | ame           |             | Behavior Modification<br>Braile  | 3 | NHS   |  |   |

If you need additional information or assistance, please contact the OFC Automated Systems Help Desk at <u>SACWIS HELP DESK@jfs.ohio.gov</u>.

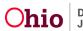